# INTERNET MULTIMEDIA BUREAUTIQUE

# **MAÎTRISER L'OUTIL INFORMATIQUE**

Ce stage permet d'acquérir les notions de base pour manipuler efficacement un ordinateur et ainsi organiser de façon optimale son espace de travail. C'est aussi l'occasion d'avoir une vision claire des choix à faire quant à l'acquisition de matériel informatique: types de matériels, équipements, coût, logiciels spécifiques…

### POUR AMÉLIORER SON **ORGANISATION**

### OBJECTIF DE LA FORMATION

 $\checkmark$  Être autonome face à l'utilisation de l'outil informatique et mettre en place une véritable organisation de son espace de travail sur pc

### PUBLIC CONCERNÉ

Toute personne souhaitant utiliser l'outil informatique de façon optimale

#### MODALITÉS PÉDAGOGIQUES

pratiques

Formateur spécialisé en informatique et bureautique. ◆ Nombreux exercices

◆ 1 ordinateur par stagiaire

sur le site internet de la CMA31

DURÉE

2 jours

## PROGRAMME

### L'outil informatique

- Utiliser l'outil informatique au service de son entreprise
	- › La prise en main de l'outil
	- › Les menus / La gestion des dossiers et fichiers
	- › Le choix du matériel et des équipements périphériques, en fonction de ses besoins
- Mise en œuvre d'une organisation adéquate dans l'entreprise
	- › Les logiciels de base (Word®, Excel®), leur utilité dans l'entreprise
	- › Les logiciels plus spécifiques adaptés à l'entreprise
	- › Exercices pratiques: faire un devis, un courrier simple…

#### L'environnement Windows®

- L'environnement: lancement, fenêtre, menus, bureau, applications diverses, raccourcis
- √ Gestion des dossiers et des fichiers: le poste de travail, la sélection des fichiers
- Sauvegarde des données et des informations
- L'utilisation des raccourcis: créer un raccourci, l'identifier, le supprimer
- Les outils annexes au pc: installer une imprimante, gérer les impressions, paramétrer le clavier et le bureau

### **Pour aller plus loin**

Atelier de la **Bureautique** 

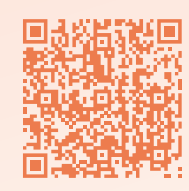

Conception : www.benj.name

### Tél : 05 61 10 47 40 · Fax : 05 62 27 07 54 · formation@cm-toulouse.fr

Chambres de Métiers et de l'Artisanat **Haute-Garonne** 

http://www.cm-toulouse.fr/files/cma31/formation-artisans/calendrier-stages.pdf

Les dates de formation sont présentes sur le calendrier disponible